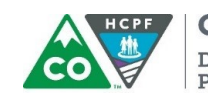

COLORADO **Department of Health Care** Policy & Financing

Dear Provider/Regional Accountable Entity,

IBM Watson Health has uploaded an [on-demand](https://access.truvenhealth.com/) training to the Data Analytics Portal (CDAP). To access the training in CDAP, please click in the 9-square menu in the top right corner of the CDAP portal and select File Sharing.

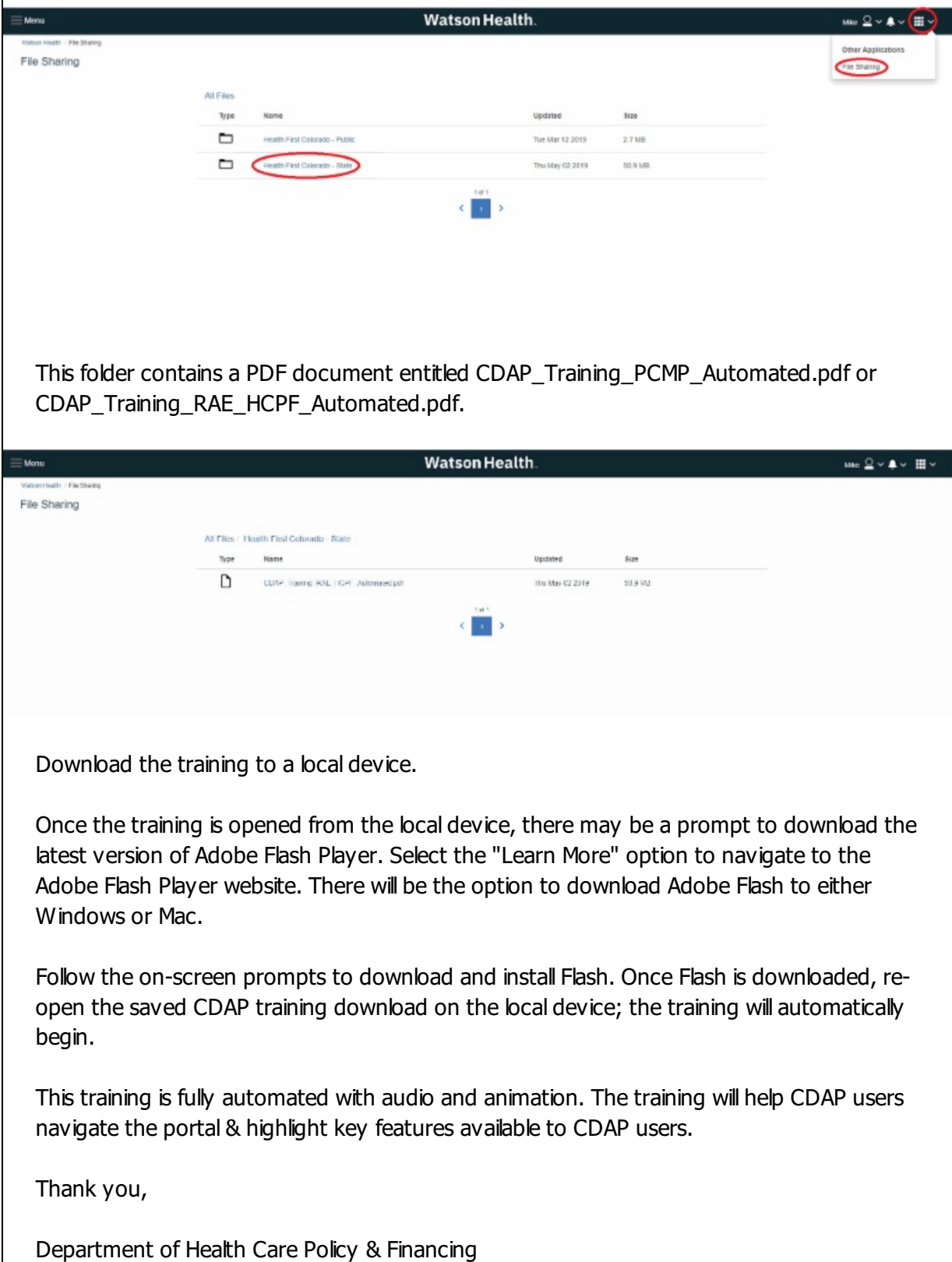

Please do not reply to this email; this address is not monitored.

See what's happening on our social sites

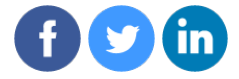